# **DEVICE**

## PURPOSE

Specifies the manufacturer and model of a graphics output device.

## SYNTAX

DEVICE <id> <manufacturer> <model> <model2> <model3>

- where  $\langle id \rangle$  is a number or parameter with an integer value of 1 to 3 that is the device identifier; <manufacturer> identifies the manufacturer;
	- <model> is the optional first model identifier;
	- <model2> is the optional second model identifier;
- and <model3> is the optional third model identifier.

It is unusual for more than one model identifier to be specified.

## EXAMPLES

DEVICE 1 TEKTRONIX 4105 DEVICE 2 HP-GL DEVICE 2 HP-GL 7475 DEVICE 3 GENERAL

## NOTE 1

The following manufacturers are supported on all installations:

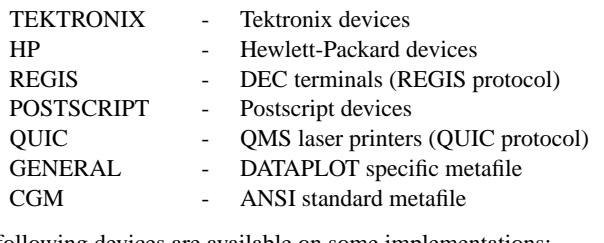

The following devices are available on some implementations:

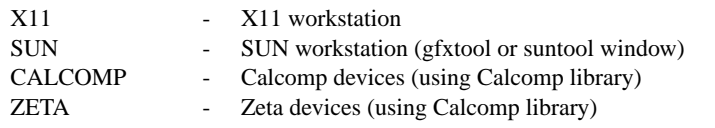

See the documentation for TEKTRONIX, HP, REGIS, POSTSCRIPT, QUIC, GENERAL, CGM, X11, SUN, CALCOMP, or ZETA for a list of supported models and for more detailed information for a given device.

## NOTE 2

DATAPLOT does not print any error or warning message if an invalid device name is entered. However, no output is generated on the device.

## NOTE 3

DATAPLOT supports 3 devices (defined by DEVICE 1, DEVICE 2, and DEVICE 3). Device 1 output is sent to the terminal and device 2 output is sent to a file (DPPL1F.DAT or dppl1f.dat on most systems). Device 3 output is also sent to a file (DPPL2F.DAT or dppl2f.dat on most systems), but it only contains the most recent plot (the PP command can be used to print the device 3 output from within a DATAPLOT session). DATAPLOT supports sending output to all 3 devices simultaneously.

## NOTE 4

The device is immediately opened when a DEVICE command is entered.

## **DEFAULT**

Device 1 is Tektronix 4014, device 2 is off, and device 3 is a Postscript printer.

## SYNONYMS

DEVICE ... MANUFACTURER

## RELATED COMMANDS

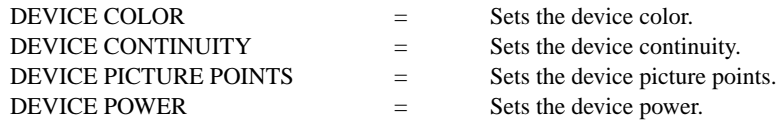

## APPLICATIONS

Graphics device specification

# IMPLEMENTATION DATE

Pre-1987

## PROGRAM

DEVICE 1 X11 DEVICE 2 POSTSCRIPT TITLE AUTOMATIC PLOT SIN(X) FOR  $X = -6.28$  0.01 6.28 PP PLOT X\*\*2 FOR X = 0 .1 9.9 QUIT

The device 2 output is saved in the file DPPL1F.DAT. This file can be printed on a Postscript printer using the standard print facilities on your local operating system (e.g., lpr -P<printer-id> dppl1f.dat on a Unix system).